```
{{{outertitle}}}
\{\{\{\text{topimage}\}\}\}\\{\{\{\text{topcaption}\}\}\}\\{\{\{\text{pretitle}\}\}\}\{{{title}}}
\{ {\{image\}} \}{{{caption}}}
\{\{\{\text{above}\}\}\}\\{\{\{\text{heading1}\}\}\}\{{{content1}}}
\{\{\{\text{heading2}\}\}\}\{{{content2}}}
\{\{\{\text{heading3}\}\}\}\\{\{\{\text{content3}\}\}\}\................
\{ {\{\{heading35\}\}\}\}\{\{\{\text{content35}\}\}\}\{{{below}}}
```
[[edit](http://www.forwiki.ro/index.php?title=Template:Sidebar/doc&action=edit)] [\[purge](http://www.forwiki.ro/index.php?title=Template:Sidebar&action=purge)]  $\{ \}$  Template documentation This documentation transcluded from Template: Sidebar/doc([edit](http://www.forwiki.ro/index.php?title=Template:Sidebar/doc&action=edit) | [history\)](http://www.forwiki.ro/index.php?title=Template:Sidebar/doc&action=history) *For the previous Template:Sidebar, use* <div class="infobox" style="width:20em;">......</div>. *That was its code.*

This template is intended as a metatemplate for sidebar templates; usually positioned on the righthand sides of pages) in the same spirit as {[{Infobox}](http://www.forwiki.ro/wiki/Template:Infobox)} for infobox templates and {{[Navbox}](http://www.forwiki.ro/wiki/Template:Navbox)} for navbox templates.

# **Contents**

• [1 Pro forma](#page-0-0) • [2 Parameters](#page-1-0)  $\triangleleft$  [2.1](#page-1-1) **[Principal](#page-1-1)**  $\triangleleft$  [2.2](#page-2-0) **[Other](#page-2-0)** [parameters](#page-2-0) • <u>[3 Full blank](#page-3-0)</u> [syntax](#page-3-0)

# <span id="page-0-0"></span>**Pro forma**

Parameters with infrequent use omitted.

```
{{Sidebar
|name =|outertitle = 
|topimage = 
|pretitle = 
|title =
```

```
|image = 
|headingstyle = 
|contentstyle = 
|heading1 = 
|content| =
|heading2 = 
|content2 = 
|heading3 = 
|content3 = 
\langle!--etc.-->
|heading35 =|content35 = 
|below = 
}}
```
# <span id="page-1-0"></span>**Parameters**

No parameters are required unless {{[navbar}](http://www.forwiki.ro/wiki/Template:Navbar)} links ("v**·**d**·**e") are to appear at the bottom of the sidebar, in which case the parameter *name* is needed (see entry in the table immediately below).

### <span id="page-1-1"></span>**Principal**

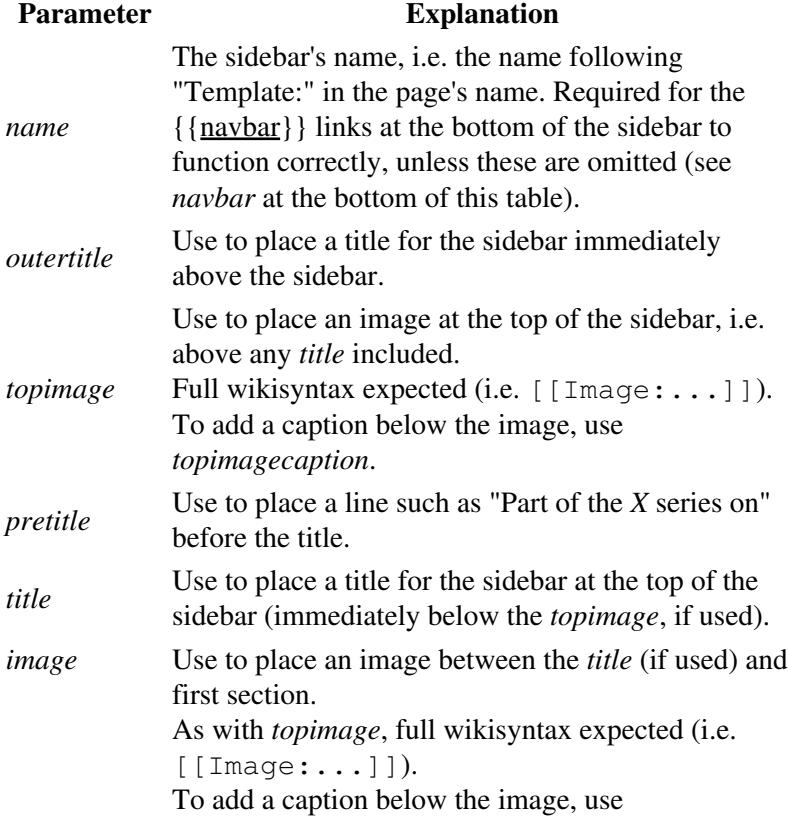

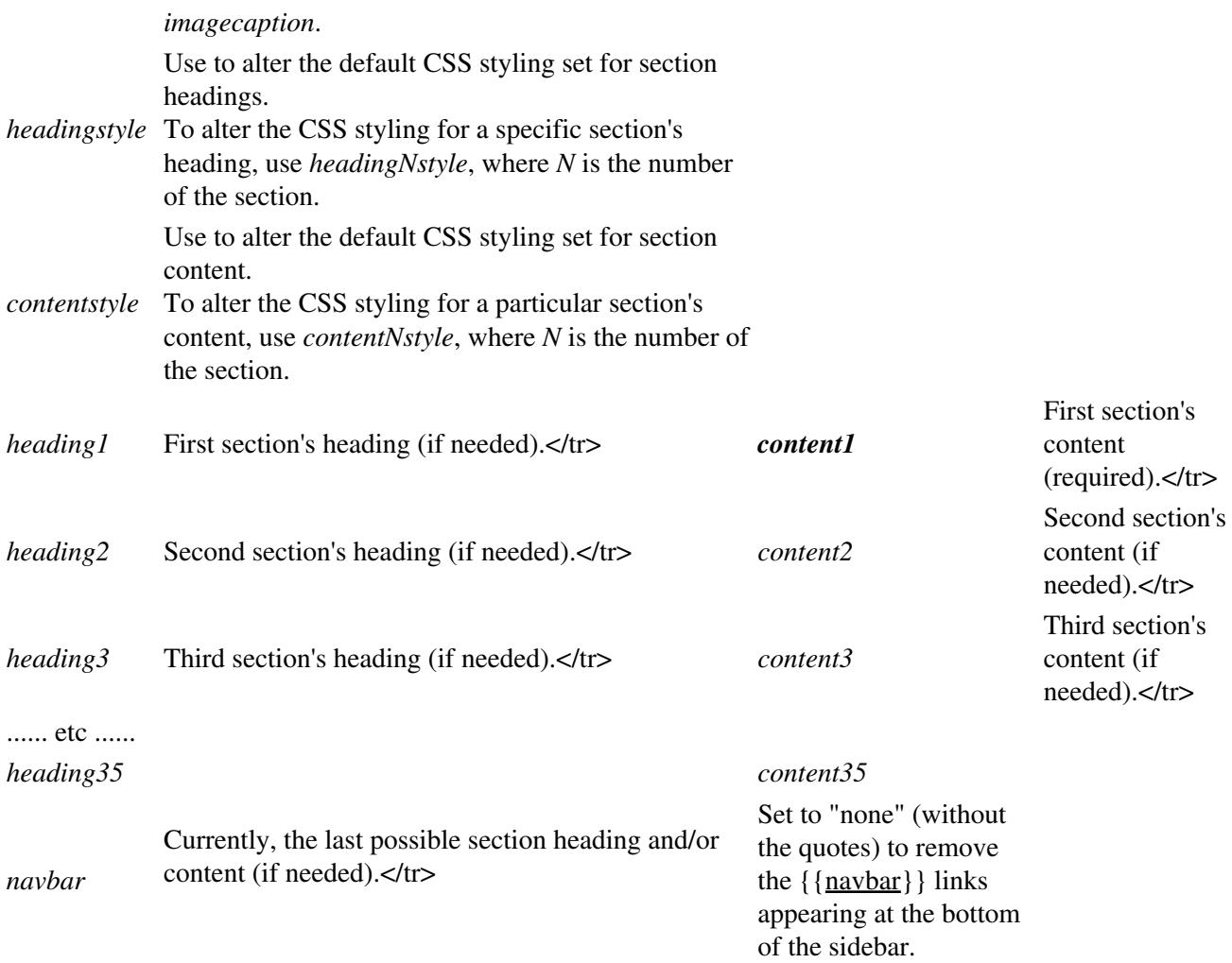

## <span id="page-2-0"></span>**Other parameters**

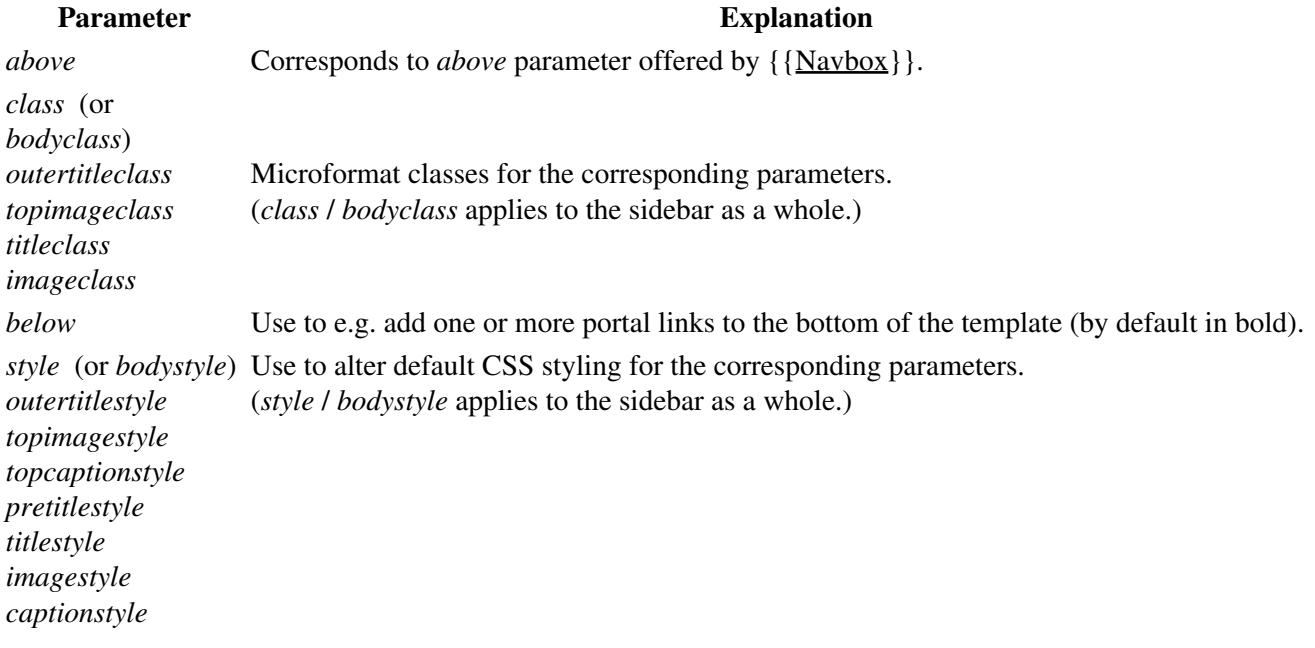

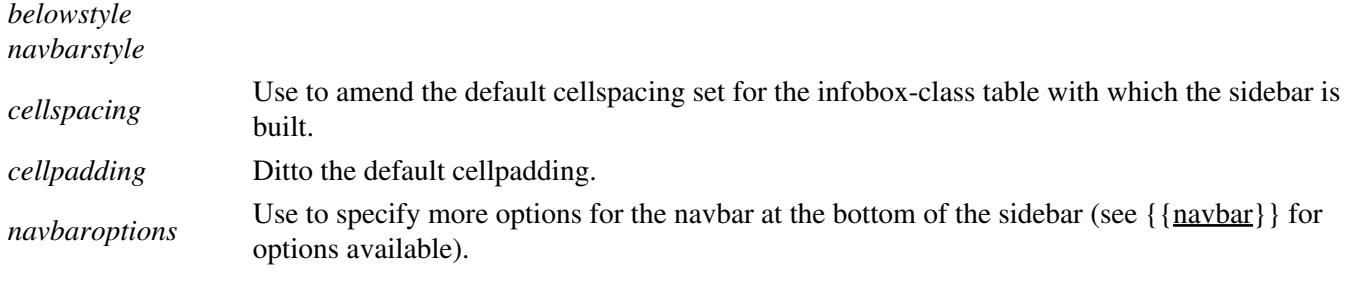

## <span id="page-3-0"></span>**Full blank syntax**

(omitting sections 4 to penultimate)

```
{{Sidebar
|name = 
| class = \langle!--or bodyclass-->
|style = <!--or bodystyle-->
|cellspacing = 
|cellpadding = 
|sectdivider = 
|outertitle = 
|outertitleclass = 
|outertitlestyle = 
|topimage = 
|topimageclass = 
|topimagestyle = 
|topcaption = 
|topcaptionstyle = 
|pretitle =
|pretitlestyle = 
|title = 
|titleclass = 
|titlestyle = 
|image = 
|imageclass = 
|imagestyle = 
|caption = 
|captionstyle = 
|abovestyle = 
|above = 
|headingstyle = 
|contentstyle = 
|heading1style = 
|heading1 =|content1style = 
|content1 = 
|heading2style =
```
#### Other parameters 4

```
|heading2 = 
|content2style = 
|content2 = 
|heading3style = 
|heading3 =|content3style = 
|content3 = 
\langle !--etc.--\rangle|heading35style = 
|heading35 = 
|content35style = 
|content35 = 
|belowstyle = 
|below = 
|navbar = 
|navbarstyle = 
|navbaroptions = 
}}
```